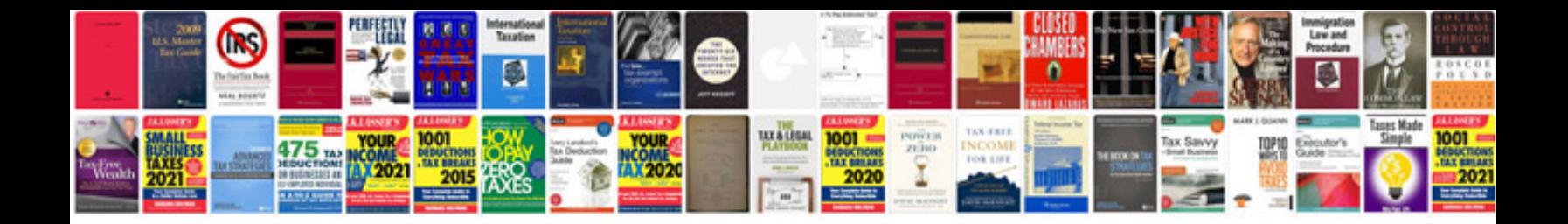

**Google doc formulaire**

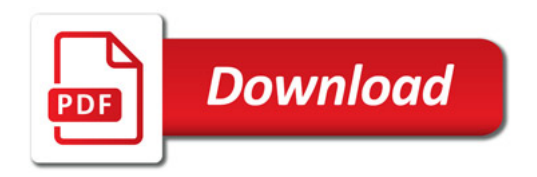

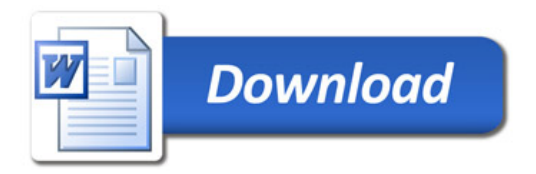